# **CliqTags As A Turn-key Beacon Content Manager**

## **The Solution**

**CliqTags Spotter** together with **CliqTags** provides a turn-key solution for beacon and geofence deployment, that is easy to configure and use

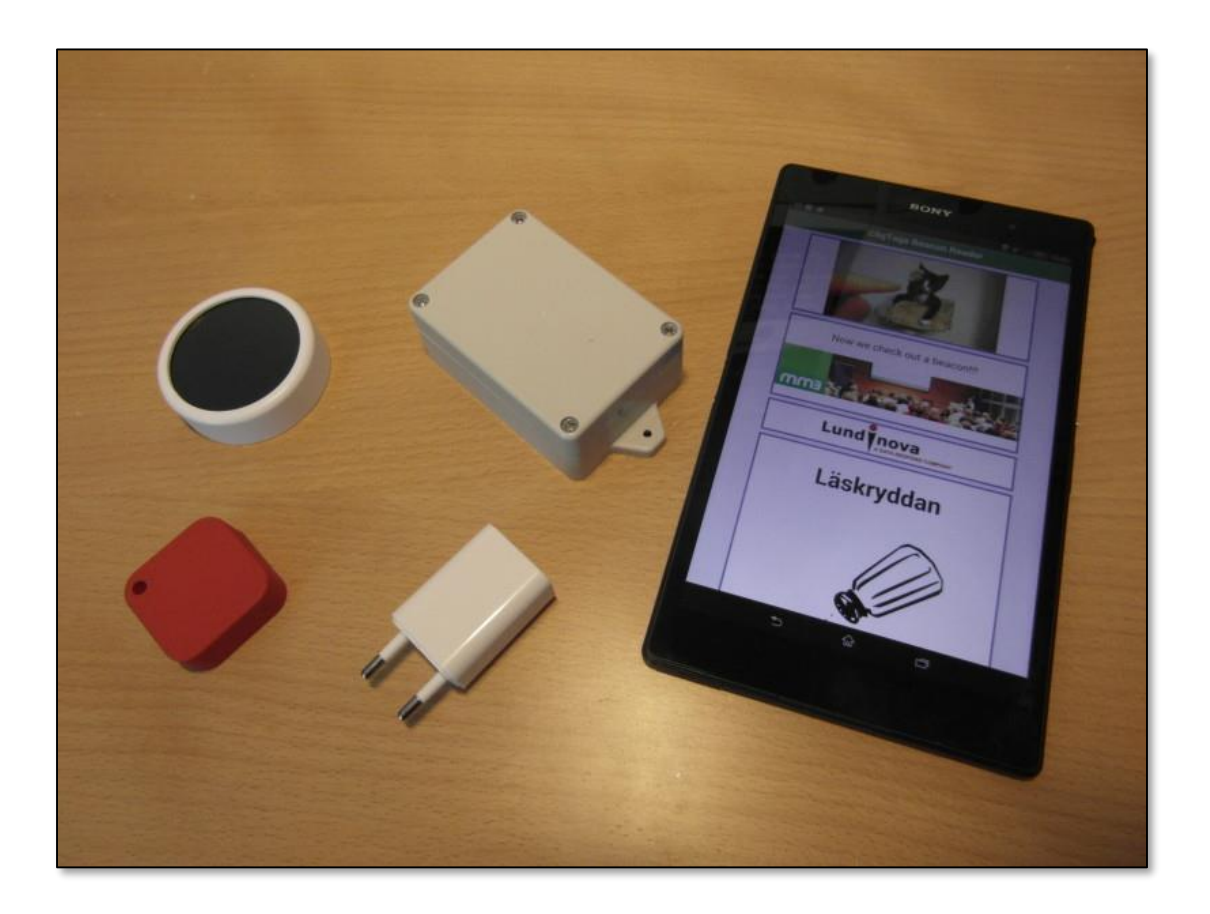

# **Steps**

- Get iBeacons
- Build content in **CliqTags**
- Install the beacons
- Install **CliqTags Spotter**
- Verify the completed setup
- Inform your audience

## **Get iBeacons**

- Buy e.g. via our partner BeaconZone
- As long as they are iBeaconcompatible they should work
- We've verified Estimote, Wellcore, Ankhmaway, Radius Networks and Jaalee

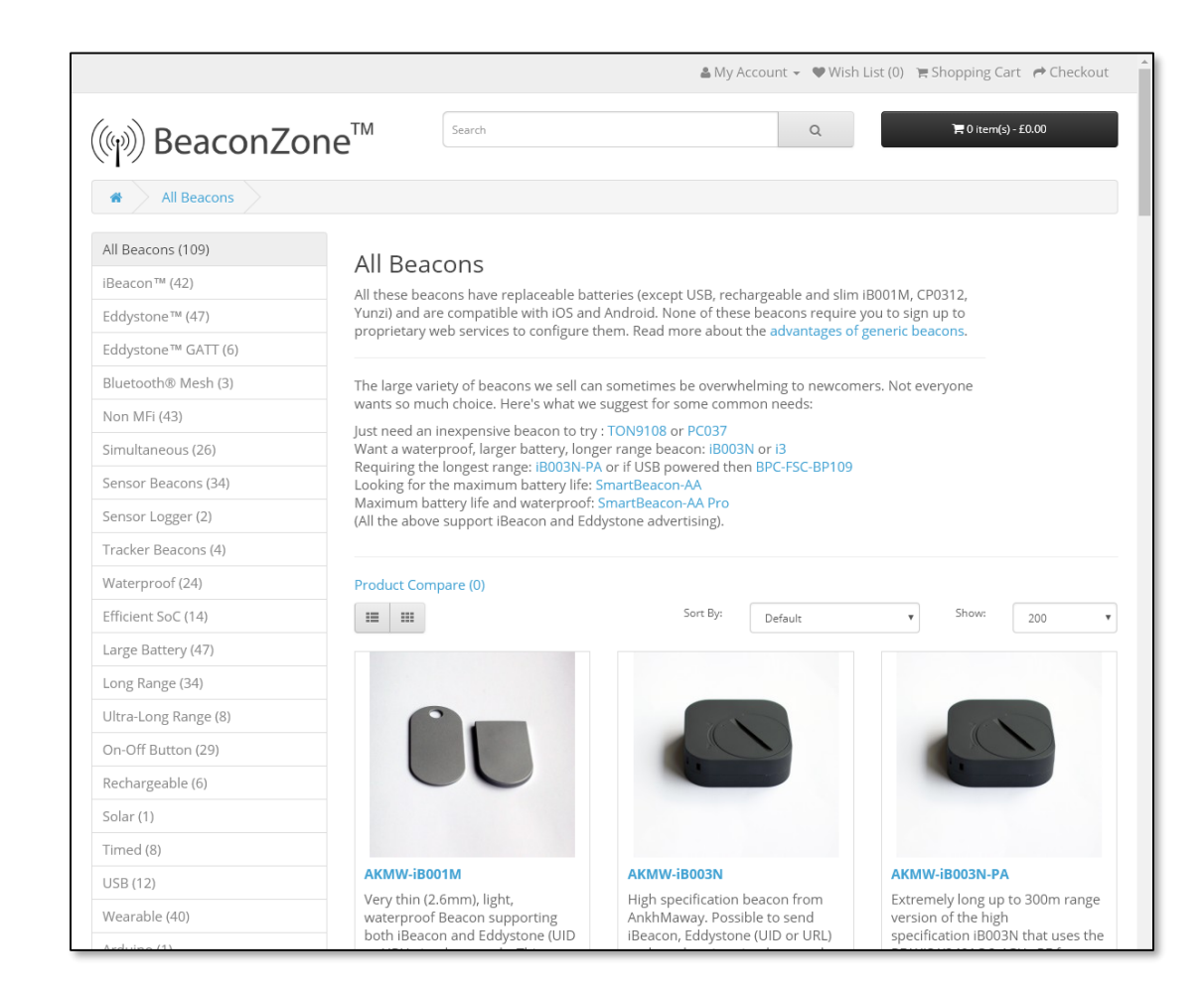

# **Build Content In CliqTags**

- Log in to CliqTags
	- <https://cliqtags.com/login.php>
- Create one or more sites
- Associate them with beacons
- See Tutorial for First-time Users for more information

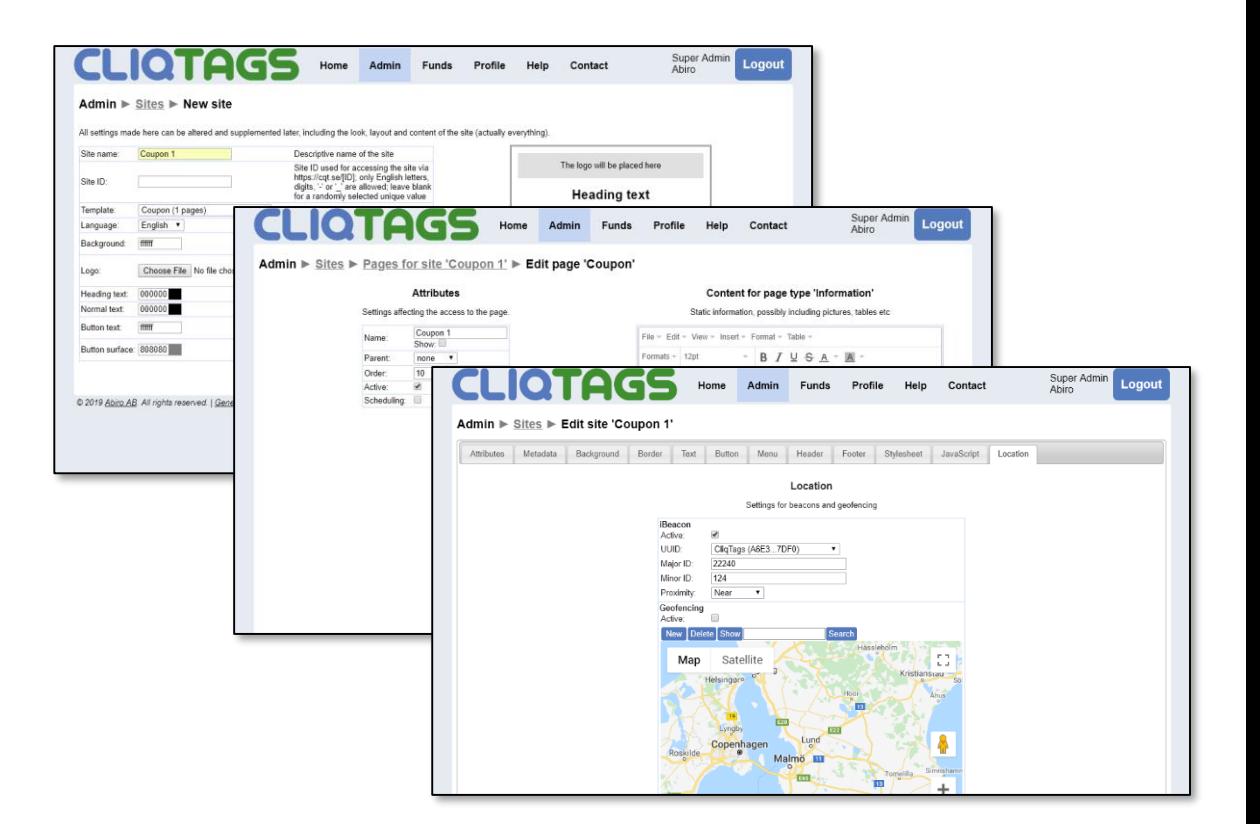

#### **Install the Beacons**

- Place them so they can radiate freely around the area they are to cover
- If they need to be hidden away, please note:
	- Glass (e.g. a window), paper (e.g. a poster) and plastic work fine
	- Avoid metal or water in the direction of transmission and right beside

# **Install CliqTags Spotter**

- See to that
	- the device (phone or tablet) runs iOS 7+ or Android 4.3+
	- the device has an active mobile or Wi-Fi connection
	- that Bluetooth is activated
- Install the app
	- available for iOS and Android
	- provided on request

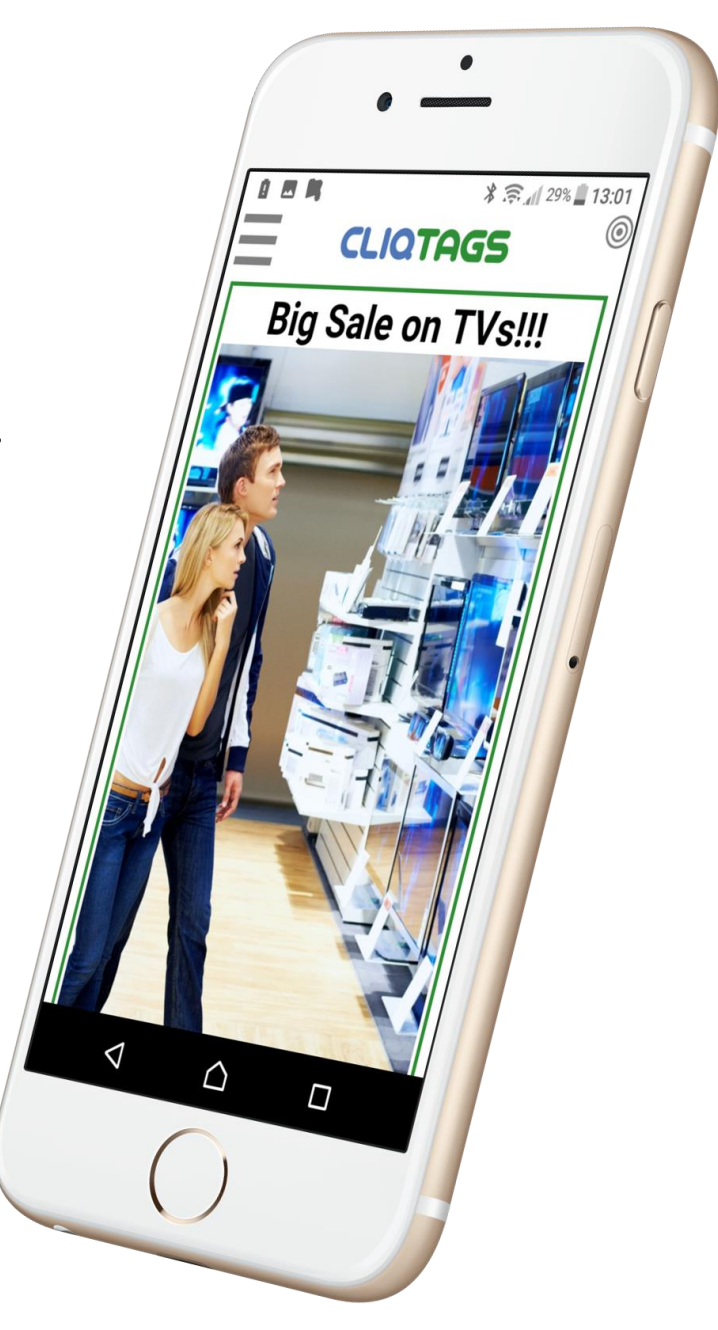

# **Verify the Completed Setup**

- Stand outside the venue and start CliqTags Spotter
- Walk around to see that beacons trigger the right content and at the right distance
	- If it somehow fails, open the Beacons view in the app and correlate with the settings in CliqTags
	- Be especially wary of proximities, and adjust accordingly if content is triggered too early or too late
- Click on the displayed site banners to see that the right content shows

#### **Inform Your Audience**

- About...
	- what kind of information, offerings, contests etc they can access this way
	- installing CliqTags Spotter
	- activating Bluetooth

#### **For More Information**

[info@cliqtags.com](mailto:info@cliqtags.com)

[https://cliqtags.com](https://cliqtags.com/)